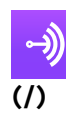

**[\(/\)](https://anchor.fm/)**

) Make your own podcast for free with Anchor!

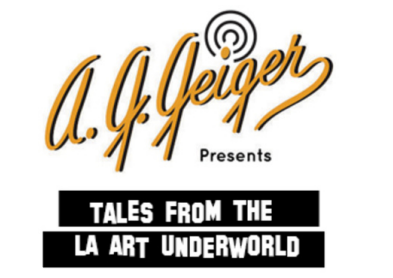

A.G. Geiger Presents, Tales from the LA Art Underworld

By Michael Delgado **aggeiger.com [\(https://aggeiger.com\)](https://aggeiger.com/)**

Listen on **Spotify** 

**[\(https://open.spotify.com/show/2dyQmgIZTGYHDTxefL2UiZ\)](https://open.spotify.com/show/2dyQmgIZTGYHDTxefL2UiZ)**

**Send voice message**

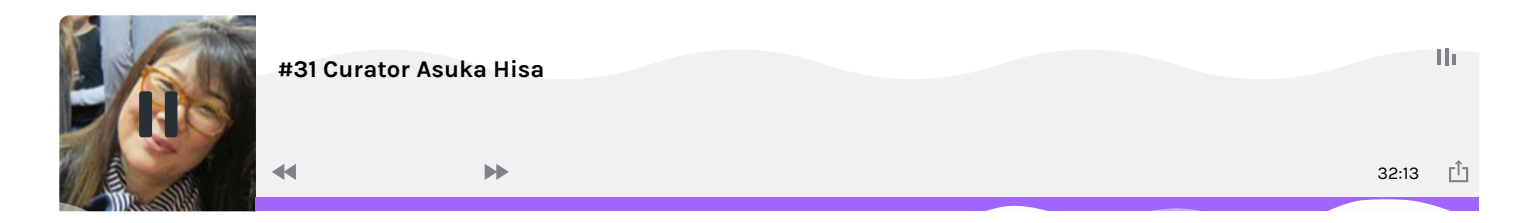

## **How to start a podcast**

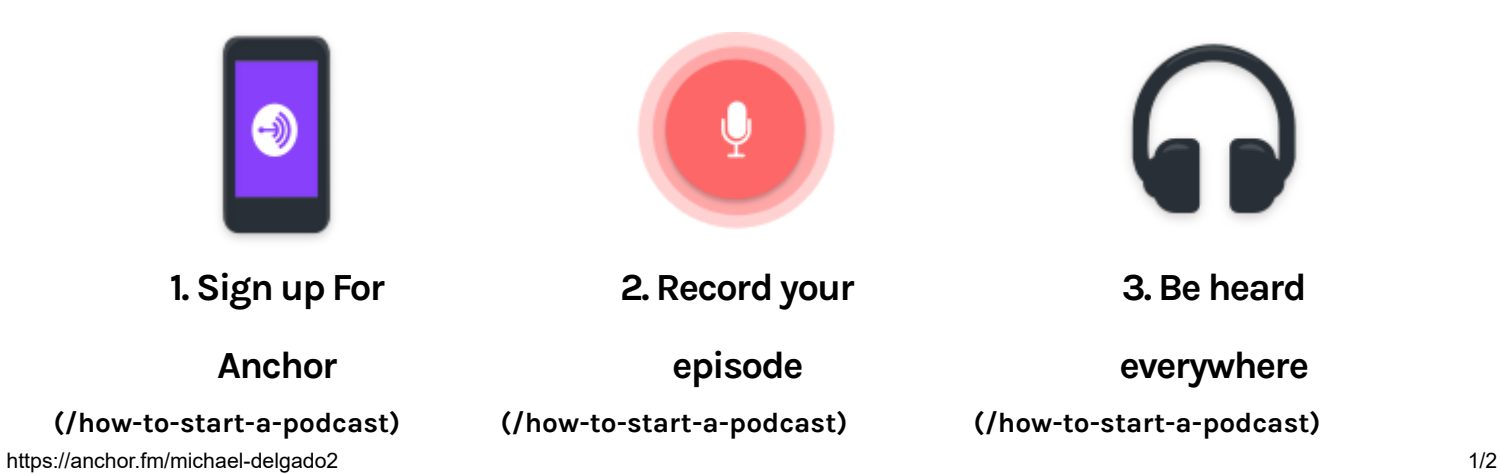

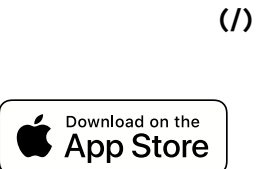

2019 © Anchor FM Inc. All rights reserved. **[ABOUT\(/about\)](https://anchor.fm/about)**

**[JOBS\(/jobs\)](https://anchor.fm/jobs)**

## **[LEGAL\(/tos\)](https://anchor.fm/tos)**

**[HELP\(https://help.anchor.fm\)](https://help.anchor.fm/)**

**(ht [\(httptpss:/:/t/\(wwhtiwtttwpes.ri.:nsc/o/twmawg/awranc.fmahoc.ceorb\)](https://twitter.com/anchor)[moo/ak.nccohom/ra.fncm/h](https://www.instagram.com/anchor.fm/)[o\)](https://www.facebook.com/anchor.fm/) r.fm/)**